### **Автоматизация закупок для предприятий и организаций в целях реализации Федерального закона №223-ФЗ**

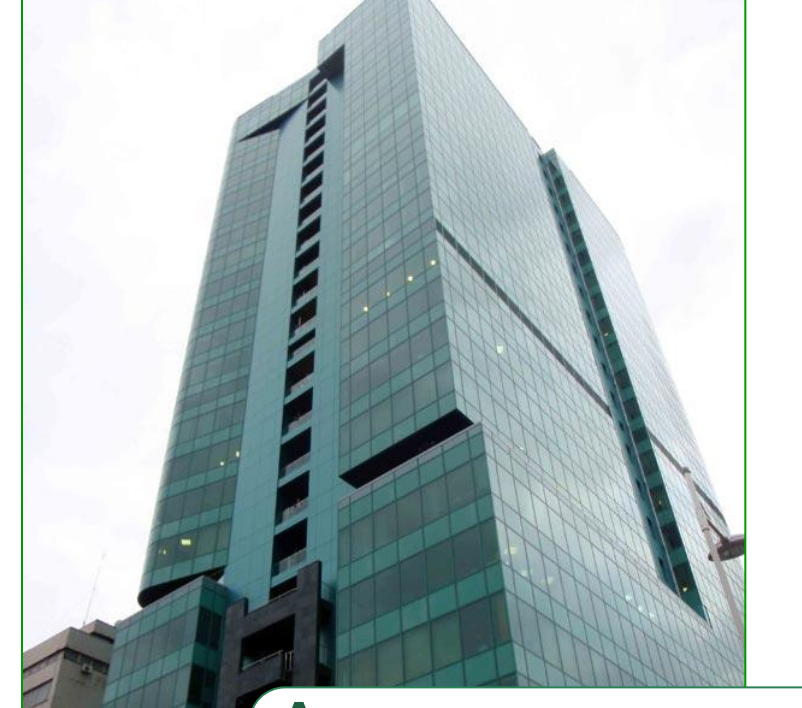

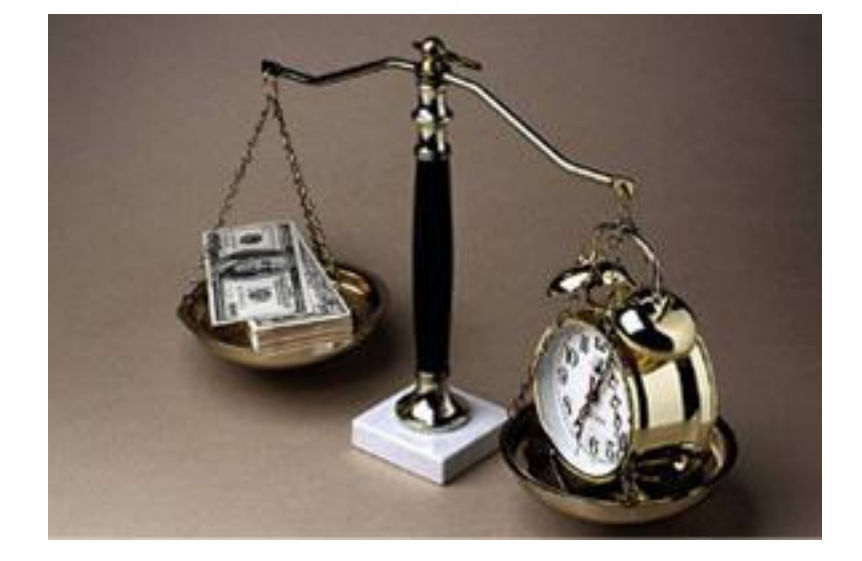

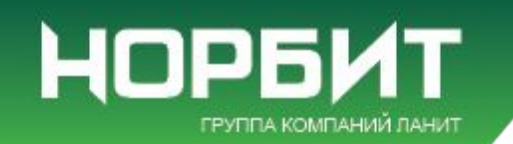

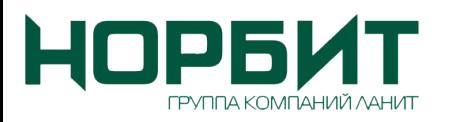

- **1. О компании НОРБИТ**
- **2. Система «Закупки»**
	- **2.1. Назначение**
	- **2.2. Основные модули**
	- **2.3. Описание возможностей**
	- **2.4. Технические требования**
	- **2.5. Преимущества**
- **3. Опыт внедрения**

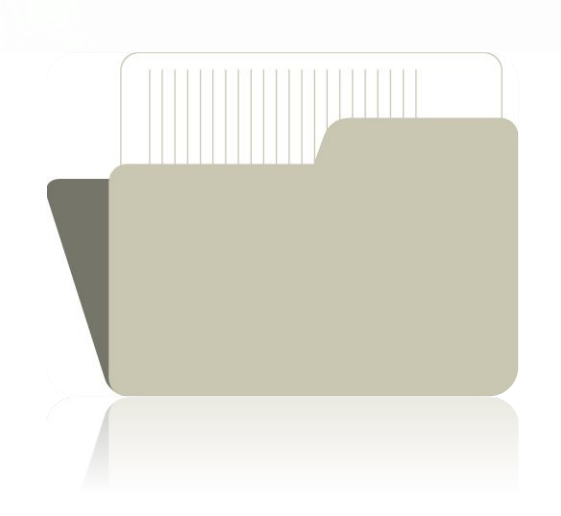

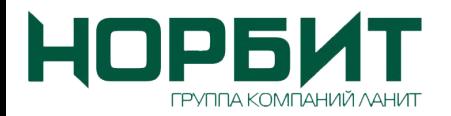

#### Компания «НОРБИТ» входит в состав группы компаний ЛАНИТ, ведущего российского системного интегратора.

### **Год основания:** 2000

#### **Основные направления деятельности:**

- ИТ-консалтинг
- разработка и внедрение ERP-, CRM- и BI-систем на платформе SAP и Microsoft Dynamics
- производство собственных высокотехнологичных продуктов и решений по автоматизации закупок для государственных предприятий и коммерческих компаний («ГосЗаказ» и NORBITBusinessTrade)

**НОРБИТ представляет крупнейшую экспертизу в части закупочной деятельности на российском ИТ-рынке в госсекторе**

Слайд 3 **За время работы реализовано более 100 успешных проектов и разработано более 40 отраслевых решений.**

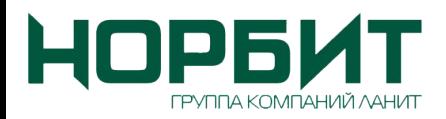

## **Опыт НОРБИТ**

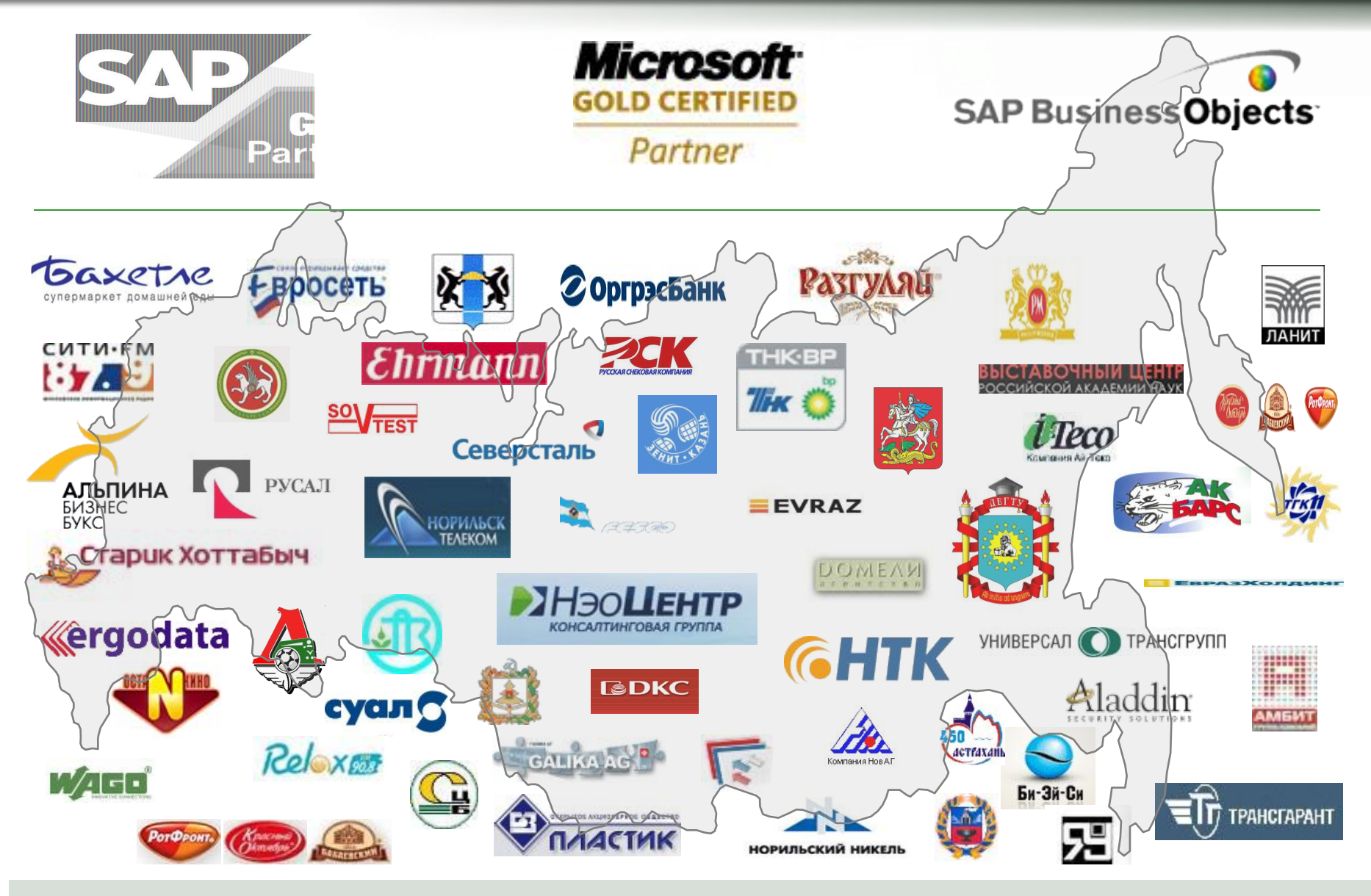

Слайд 4 **Нам доверяют автоматизацию своего бизнеса лидеры**

# **Федеральный закон № 223-ФЗ**

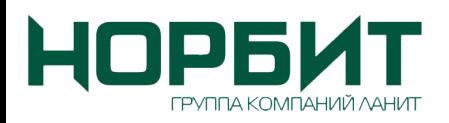

На рынке электронных торгово-закупочных систем **компания «НОРБИТ» представляет собственное решение для реализации положений Федерального закона № 223- ФЗ**

### **Система разработана с учетом требовани**

- Конституции Российской Федерации
- Гражданского кодекса РФ (часть 1 ст.447-449; часть 2 ст.525-534, 763-768, 1057-1061)
- Федерального закона №223-ФЗ от 18 июля 2011г. и иных законодательных и нормативно-правовых документов

Слайд 5 *В основе разработки Системы - многолетний опыт разработок и внедрения электронных торговых площадок, в том числе для Сбербанка-АСТ, а также сотрудничество с Министерством экономического развития РФ по внедрению и обслуживанию общероссийского официального сайта zakupki.gov.ru.*

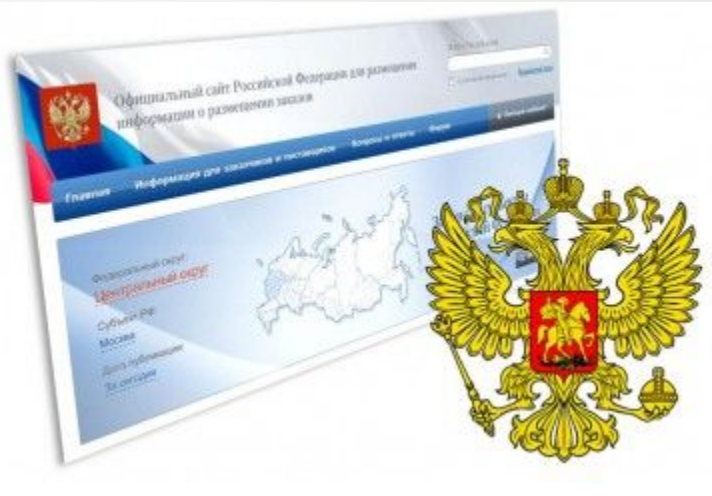

### **Система «Закупки»**

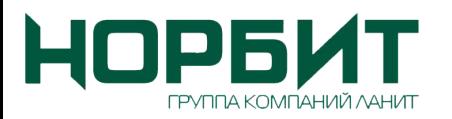

**Система «Закупки»** позволяет **полностью автоматизировать процессы организации и проведения закупок**, начиная от процесса планирования закупок и заявочной кампании, заканчивая ведением информации о заключенных контрактах и аналитики по закупкам.

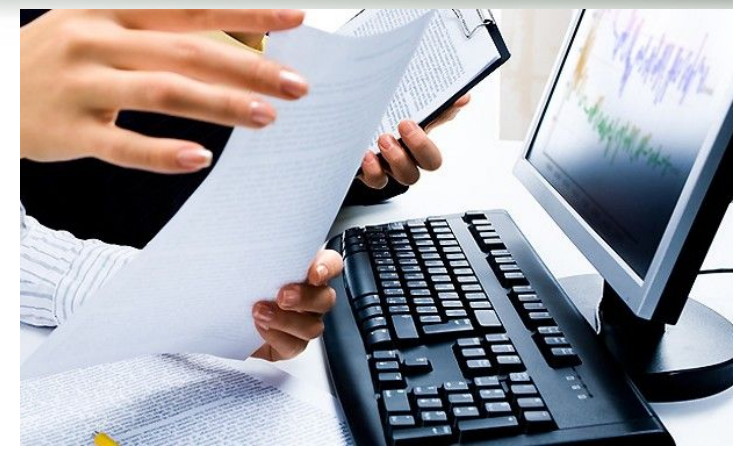

Система предусматривает возможность интеграции с Официальном сайтом РФ для размещения информации о размещении заказов (http://zakupki.gov.ru) и Официальным корпоративным сайтом, а также **интеграцию с ERP-системами** ведущих мировых производителей

**Особенностью системы является возможность адаптации под имеющиеся требования к организации процесса закупок**

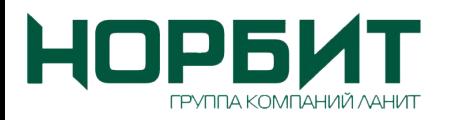

## **Система «Закупки»**

**• Корпоративная интернет-площадка для проведения электронных торгов** в режиме реального времени (он-лайн)

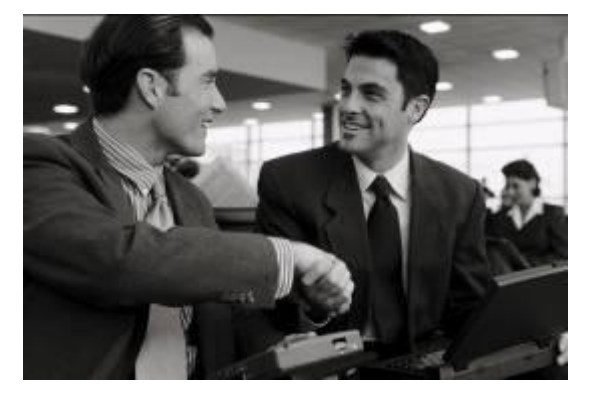

**• Полноценная система управления** торгово-закупочной деятельностью компании

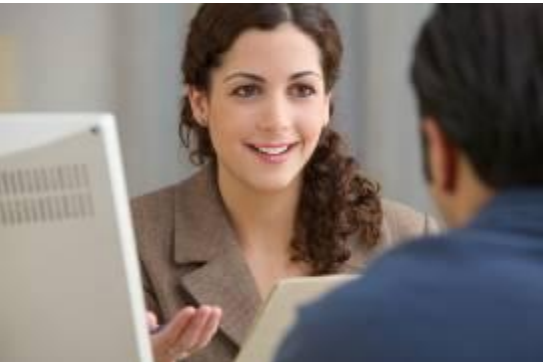

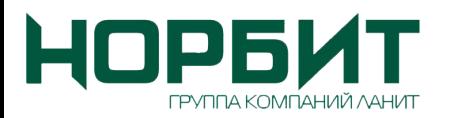

### **Области автоматизации**

- Сбор потребностей от заказчиков (отделы, структурные подразделения, филиалы, дочерние предприятия), формирование плана закупок
- Заявочные кампании
- Проведение конкурентных процедур как с открытой формой подачи предложений, так и с закрытой
- Тендеры, электронные аукционы на понижение, запросы котировок, торги с переторжкой, запрос
- РАБАРА КАНСМА в рамках закупочной деятельности
- Ведение базы поставщиков с историей участия в торгах
- Процессы контрактации
- Анализ эффективности закупочной деятельности
- Юридически значимый документооборот в рамках закупочной деятельности с применением электронно-цифровой подписи (ЭЦП)

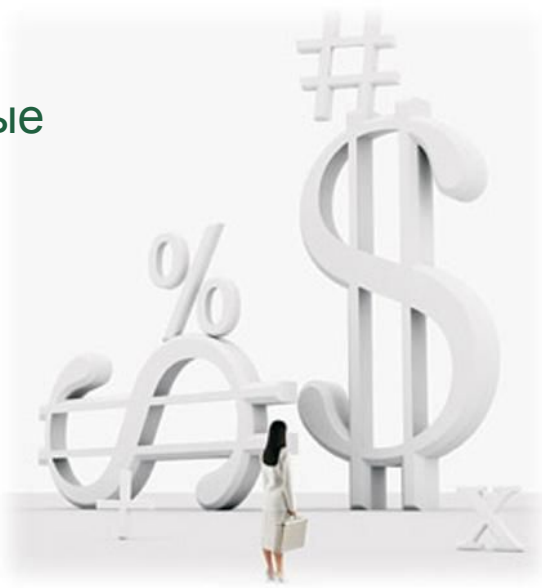

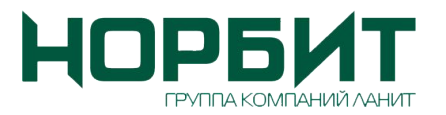

### **Основные модули системы**

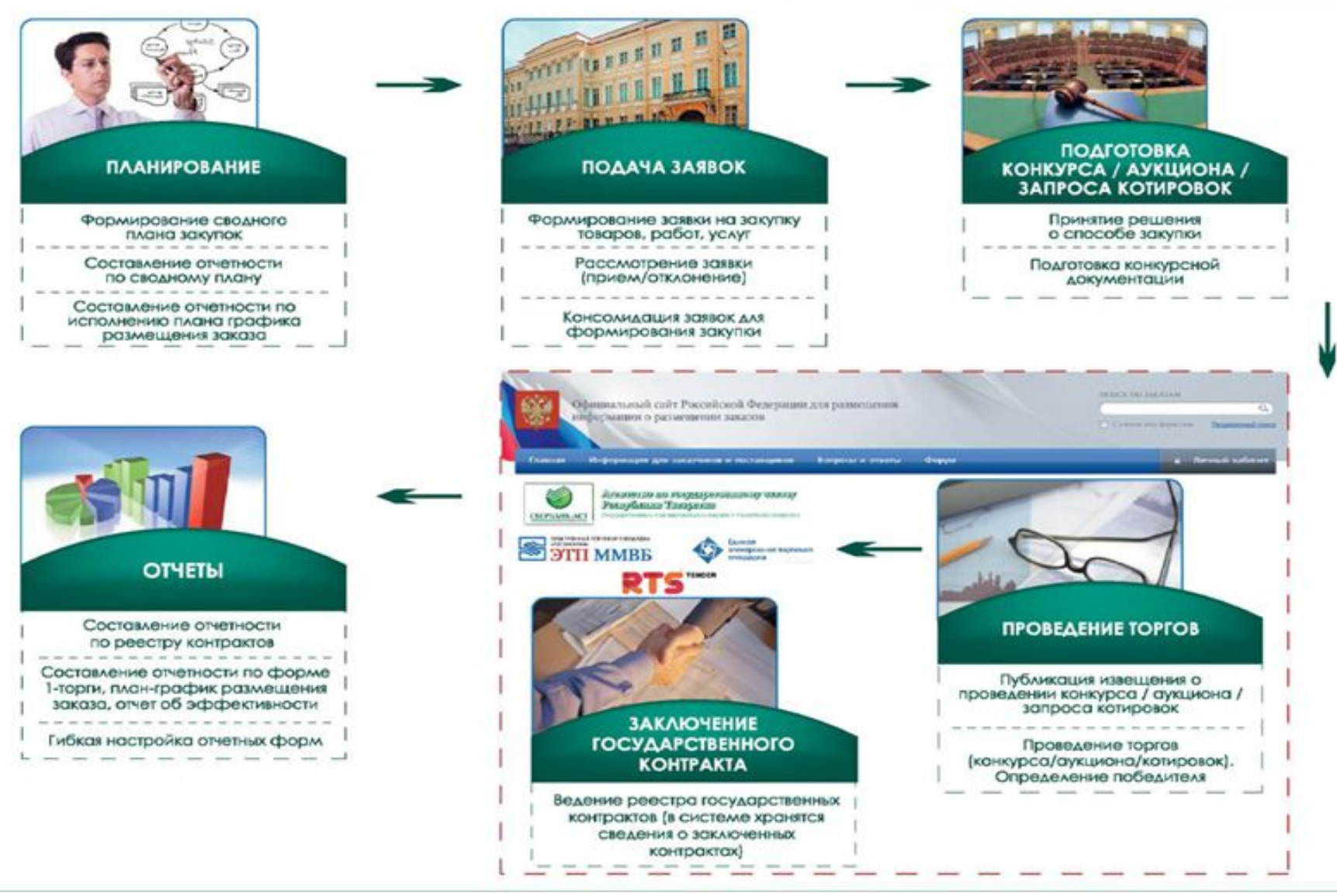

## **Основные функции системы закупок**

### **• Централизованное ведение:**

- ✔ номенклатуры закупок
- $\vee$  реестра контрактов/договоров, информации об их исполнении и поэтапной оплаты
- ✔ реестра поставщиков, истории их участия в закупках
- $\boldsymbol{\mathcal{V}}$  сбор заявок на проведение закупок различными способами
- $\vee$  реестра закупок и информации по процессу выбора
- **• Возможность централизованного и децентрализованного** победителя**согласования планов-графиков закупок, заявок на торги**
- **• Формирование статистических, аналитических отчетов**
- **• Контроль сроков этапов закупки согласно установленному регламенту**
- **• Интеграция с ООС и корпоративным официальным сайтом**
- **• Легитимный электронный документооборот внутри системы, который обеспечивается применением ЭЦП**
- **• Охват всех филиалов и дочерних представительств**

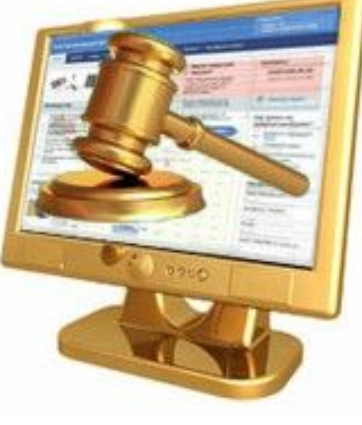

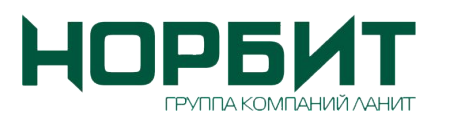

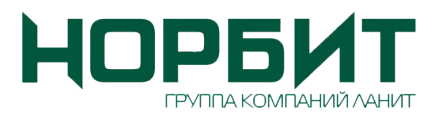

### **Типовой бизнес-процесс проведения торгов**

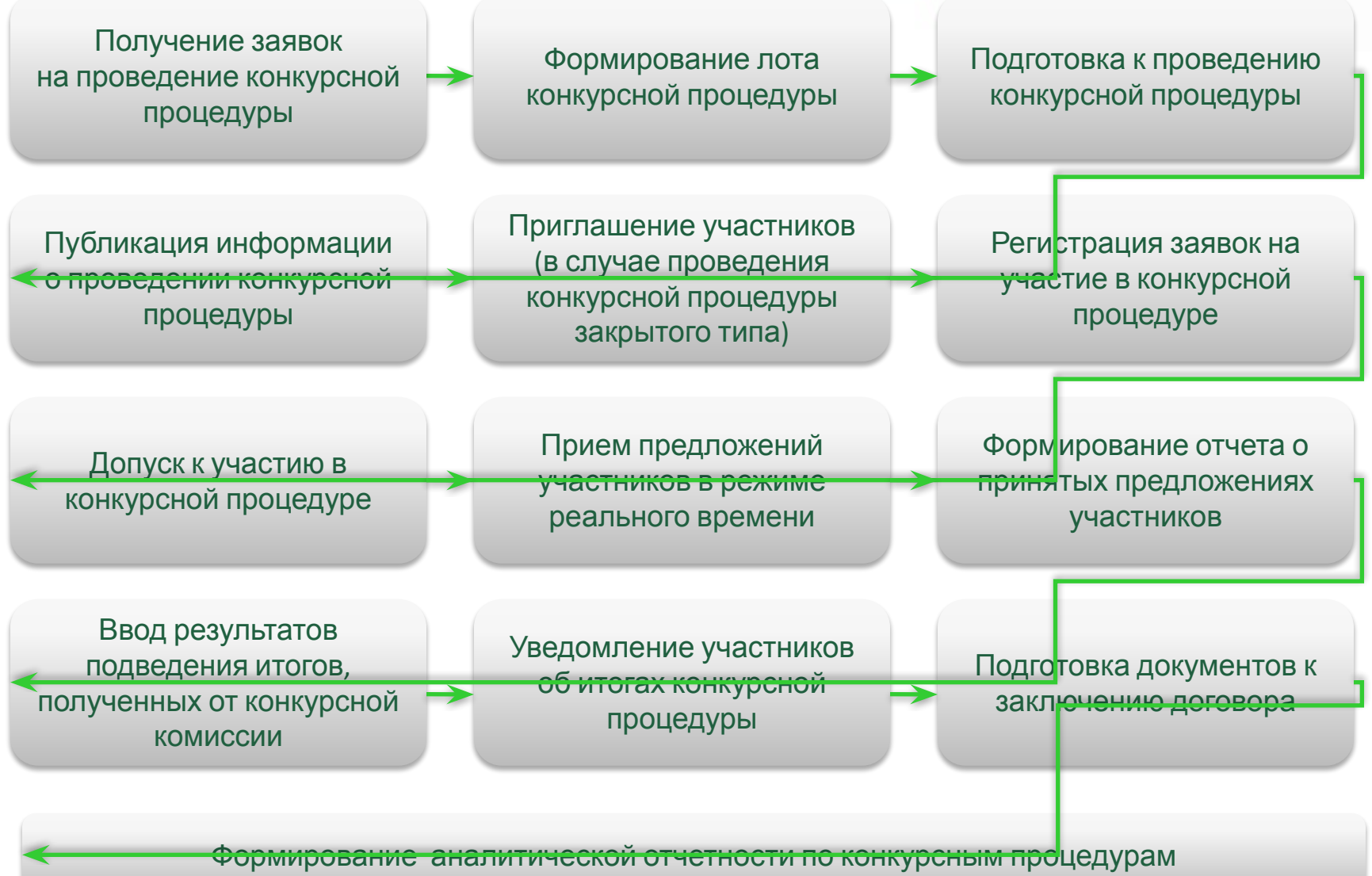

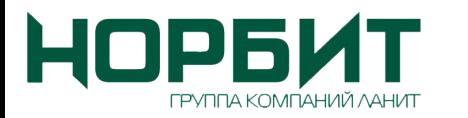

#### **Создание и ведение каталогов и справочников (функции администрирования)**

- •реестра организаторов закупок
- •реестра поставщиков
- •единого каталога продукции, работ и услуг
- •реестра недобросовестных поставщиков

#### **Управление контентом (информационная открытость)**

- формирование и публикация новостей
- публикация положения о закупке
- публикация других НПА, относящихся к закупочной деятельности
- публикация планов закупок
- размещение контактов
- ведение рубрики «Вопросы и Ответы»

#### **Формирование плана закупок**

- формирование и согласование потребностей
- **•** подготовка плана закупок по отдельно взятому заказчику
- корректировка плана закупок
- формирование сводного (консолидированного) плана закупок

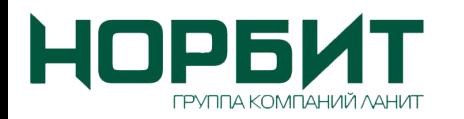

### **Функциональные возможности**

#### **Заявочная кампания**

- формирование заявки на закупку на основании плана
- рассмотрение заявки уполномоченным органом (прием/одобрение/отклонение)
- контроль регламентированных сроков прохождения этапов закупки

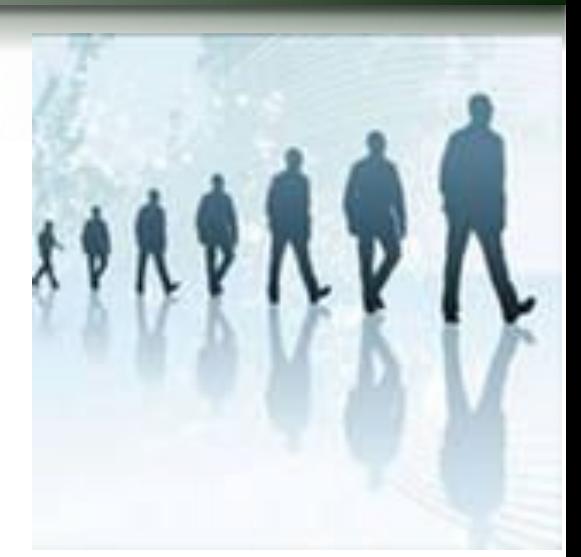

#### **Подготовка и проведение конкурентных закупок**

- •Подготовка и осуществление закупки одним из способов: редукцион (аукцион на понижение), запрос котировок, конкурс, двухэтапный конкурс, запрос предложений
- •Возможность проведения многолотовых и попозиционных торгов в открытой и закрытой форме, и со статусом «секретно»
- •Возможность проведения торгов с дополнительной процедурой «переторжка»
- •Создание извещения с возможностью прикрепления к нему конкурсной документации
- •Прием заявок поставщиков в электронном виде
- •Формирование протоколов/отчетов по каждому этапу закупочной процедуры

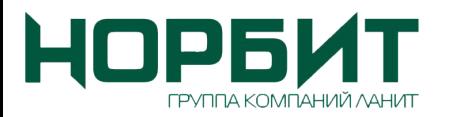

### **Функциональные возможности**

#### **Интеграция с ООС и официальным корпоративным сайтом**

•Информационное взаимодействие системы с ООС осуществляется с целью получения пользователями системы возможности подготовки и отправки документов на ООС, для дальнейшей их публикации, в целях реализации 223-ФЗ

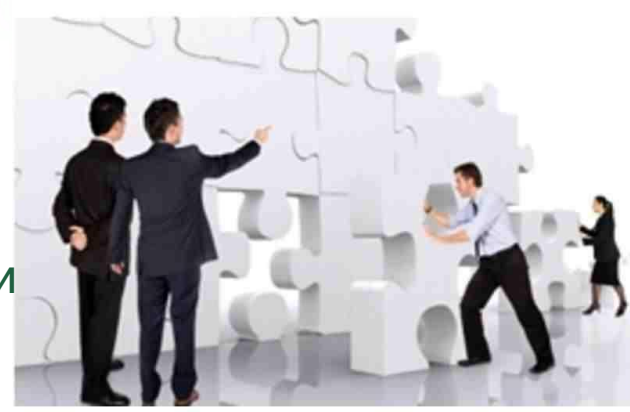

• Информационное взаимодействие осуществляется с официальным корпоративным сайтом в части публикации необходимых сведений о закупках и результатах согласно 223- ФЗ

#### **Отчеты**

- •Составление статистической отчетности, включая форму №1-торги
- •Составление аналитических отчетов (Отчет об экономическом эффекте состоявшихся закупок, Отчет об исполнении потребностей, Отчет о прошедших несостоявшихся лотах , Отчет по лучшим ценам, Отчет о прохождении заявок)
- •Выгрузка отчетов в форматы MS Excel

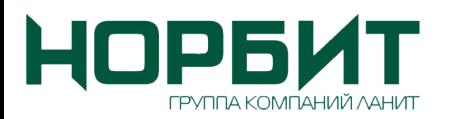

### **Информационная безопасность**

• Безопасность системы обеспечивается благодаря использованию средств шифрования, авторизации, аутентификации, также может использоваться механизм формирования и использования ЭЦП.

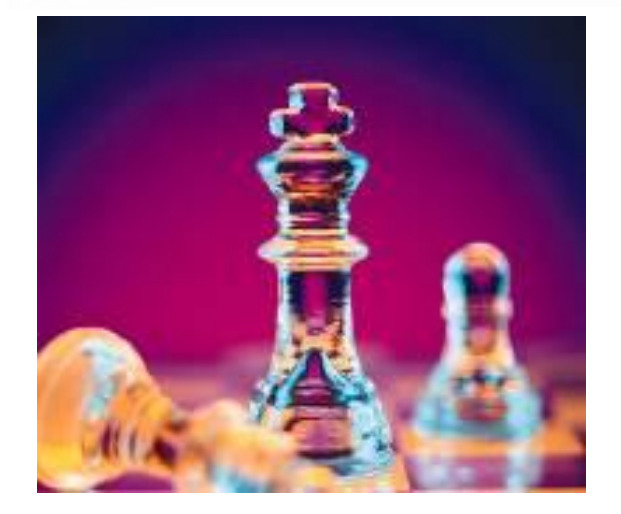

• Аутентификация и авторизация производятся на основе выданных каждому пользователю персональных логина и пароля, а также с возможным использованием электронных ключей на основе сертификатов ЭЦП.

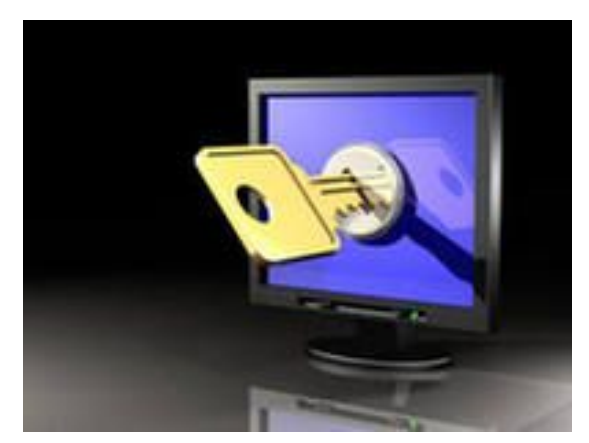

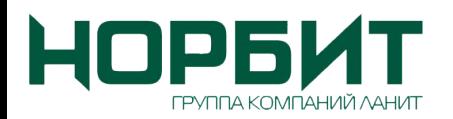

## **Технические требования**

#### **Минимально-рекомендуемые**

#### **Рекомендуемые**

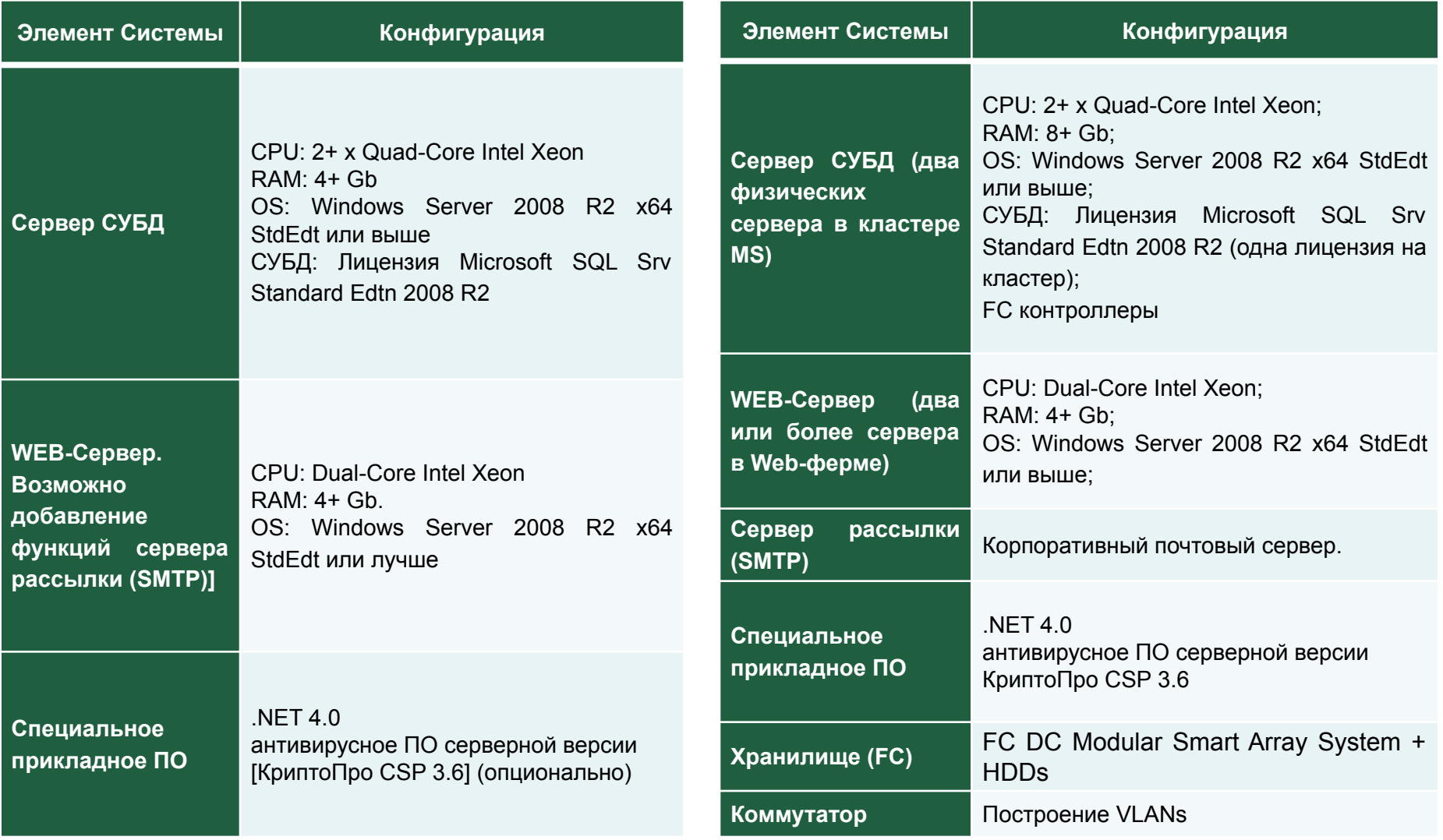

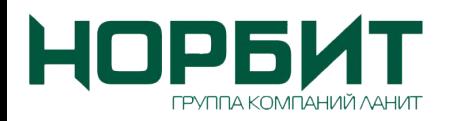

### **Стратегические преимущества**

- Снижается стоимость закупаемого имущества работ, услуг
- Снижается количество внеплановых закупок
- Уменьшаются операционные расходы на закупочную компанию
- Упрощается процедура закупок, за счет устранения ручных операций по подготовке и проведению закупочной компании
- Минимизируются риски не исполнения процедуры закупки и сроков опубликования документов, согласно действующего законодательства
- Полное соответствие с внутренними приказами, регламентами проведения закупок, требованиям к безопасности данных
- **Безопасная интеграция с ERP системами**

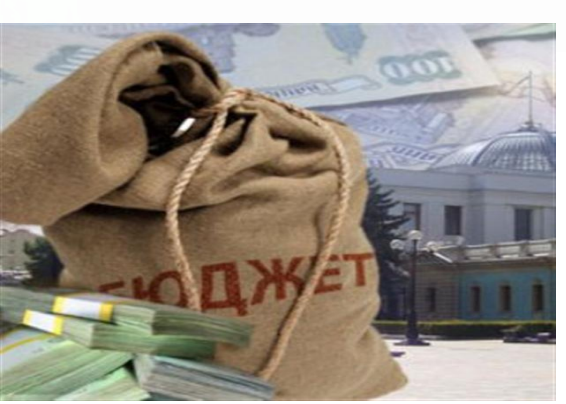

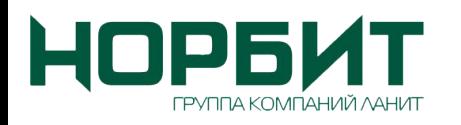

### **Преимущества создания собственной закупочной системы**

### **Помимо обеспечения целей торговозакупочной деятельности собственная закупочная система**

- **работает на формирование торговой марки компании** и является также маркетинговым инструментом
	- обеспечивает **финансовую независимость от владельца площадки**, отсутствие необходимости оплачивать услуги пользования торговой площадкой
- позволяет не прибегать к услугам операторов площадок и **самостоятельно планировать и осуществлять закупки**
- **• способствует снижению трудовых и временных затраты на организацию закупок** за счет единого механизма проведения конкурсов
- позволяет проводить **регистрацию и допуск** к участию в торгах слайд 18 **поставщиков в соответствии с корпоративными требованиями**

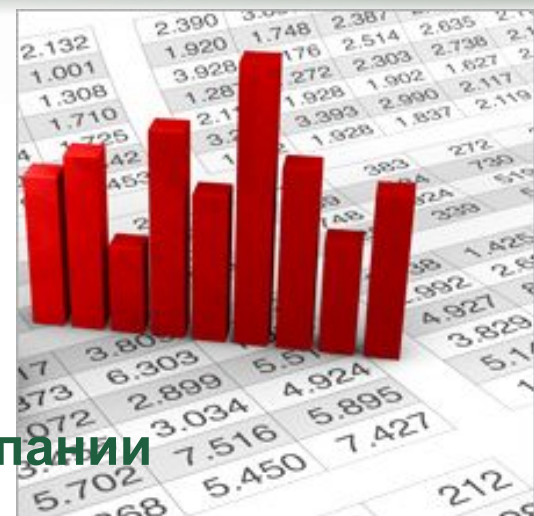

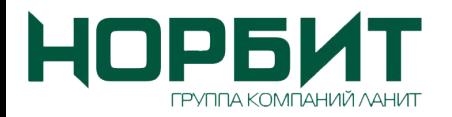

### **Анализ процессов закупки**

**Разработка регламентов, настройка**

### про готипа

**Апробация системы и обучение**

**пользователей**

## **Ввод в продуктив**

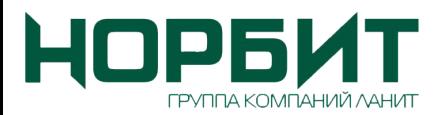

### **Опыт в коммерческом секторе**

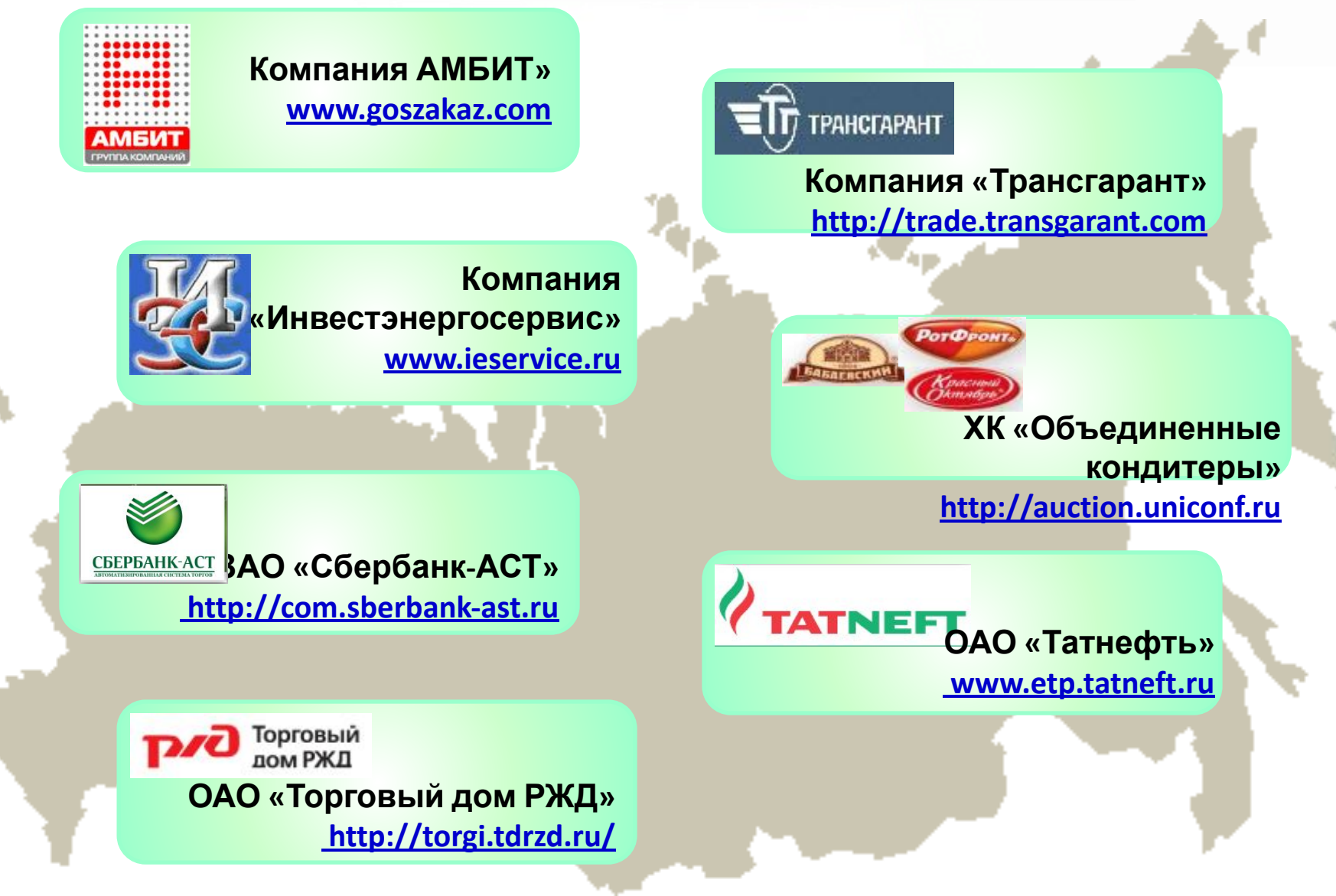

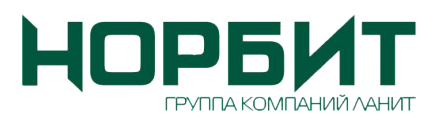

### **Опыт внедрения в госсекторе**

- Министерство экономического развития РФ;
- Электронная торговая площадка Сбербанк-АСТ;
- Федеральное агентство по образованию;
- Федеральное агентство водных ресурсов РФ;
- Администрация Новосибирской области;
- Агентство по госзаказу Республики Татарстан;
- Департамент государственного заказа Тверской области;
- Департамент экономического развития Архангельской области;
- Министерство экономического развития Республики Марий Эл;
- Администрация Республики Башкортостан;
- Администрация города Коряжма;
- Администрация Брянской области;
- Главное управление экономики и инвестиций Алтайского края;
- Администрация Астраханской области;
- Дальневосточный государственный технический университет;
- Администрация города Самары;
- Комитет государственного заказа Тамбовской области;
- Управление муниципального заказа Администрации города Владивосток;
- Департамент государственных закупок Кировской области;
- Администрация Воронежской области;
- ФГУП РИА Новости.

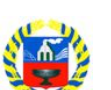

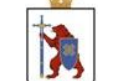

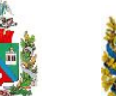

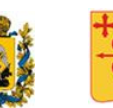

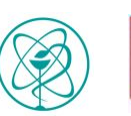

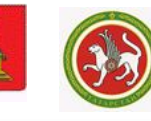

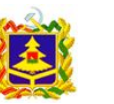

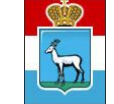

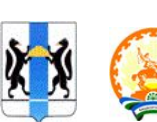

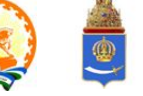

Слайд 21

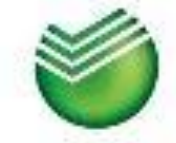

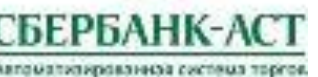

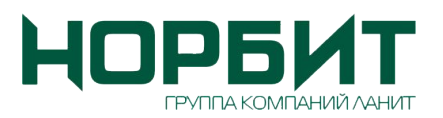

### **Рекомендации и отзывы**

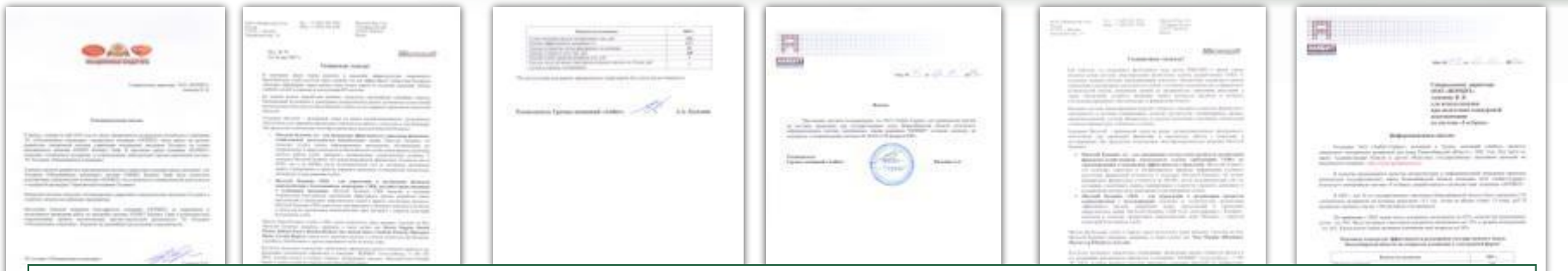

#### Кордыш Феликс Семенович, Генеральный директор ЗАО "Сбербанк-АСТ:

«Разработка торговой площадки Сбербанк-АСТ была завершена точно в сроки, установленные правительством РФ, при этом регламенты площадки были точно адаптированы под требования нового федерального закона от 08 мая 2009 года №93-ФЗ в отношении процедуры проведения открытых аукционов в электронной форме.

В рамках проекта создания торговой площадки Сбербанк-АСТ специалисты компании «НОРБИТ» продемонстрировали не только профессионализм и масштабную консалтинговую экспертизу в области методологического и технологического обеспечения системы государственного заказа, но и проявили высокую социальную ответственность в отношении реализации проекта государственного значения и создания прозрачной системы госзакупок».

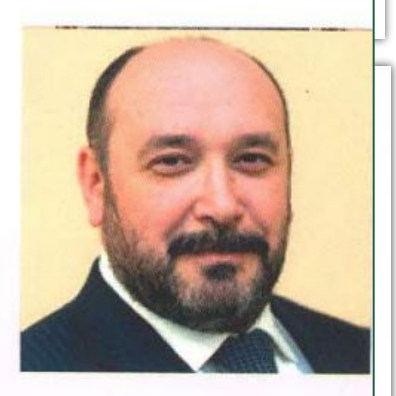

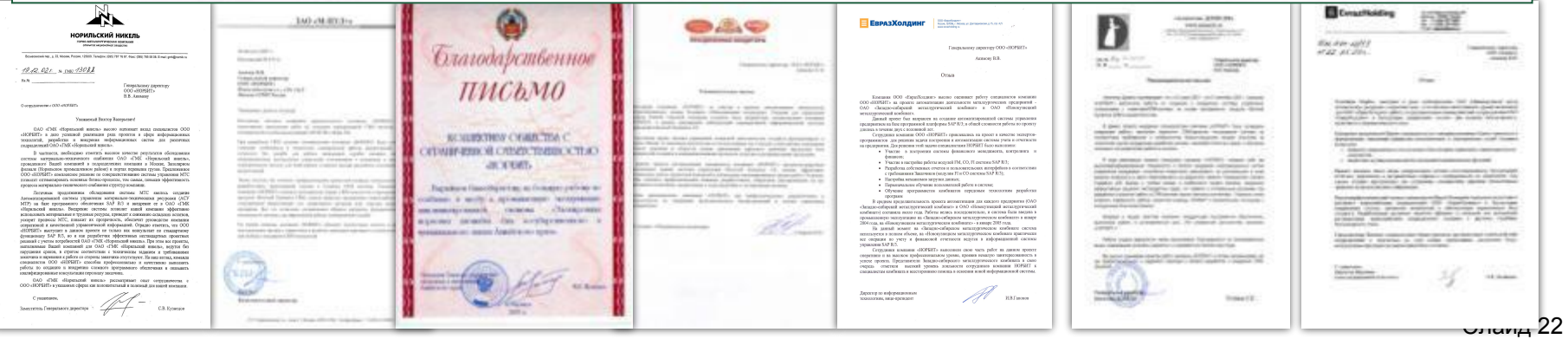

# **НОРБИТ**

### **Спасибо за внимание!**

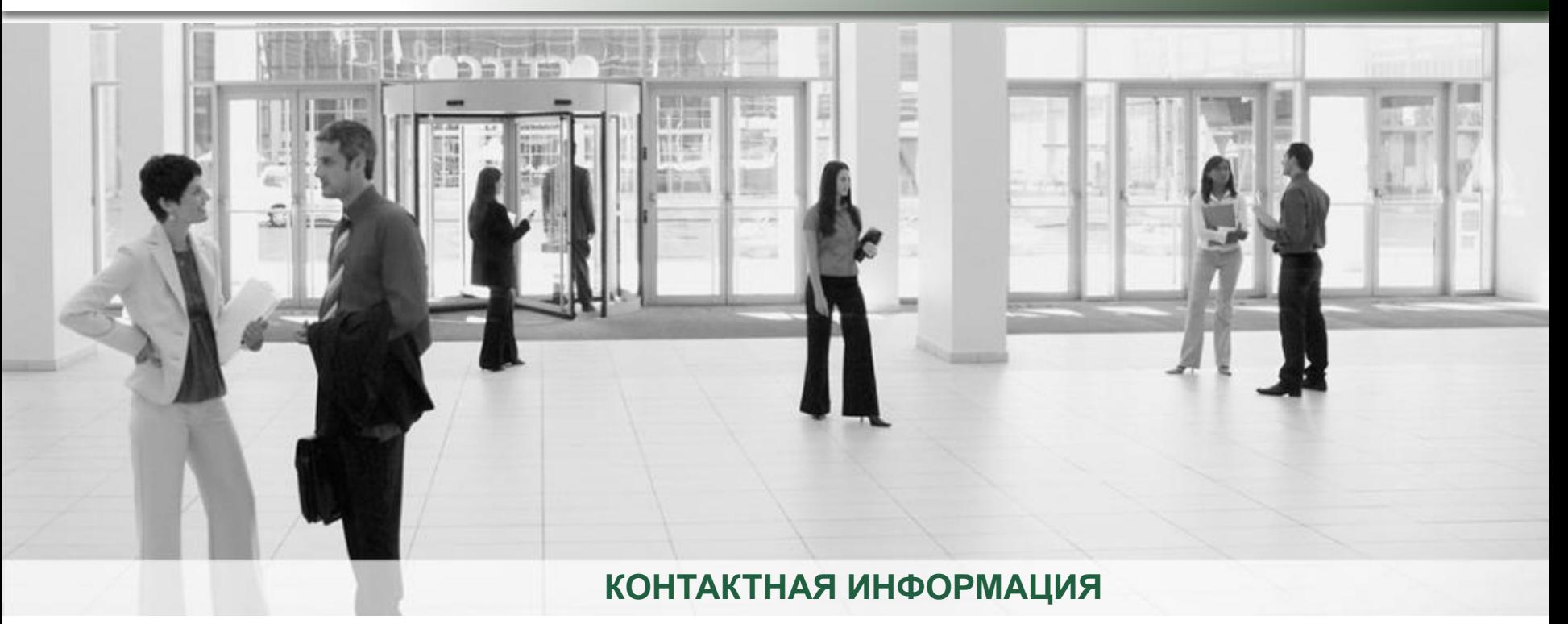

**За дополнительной информацией просим обращаться по ниже приведенным контактам:**

**Компания «НОРБИТ» Телефон: +7 (495) 787-2992 Факс: +7 (495) 787-2990 E-mail: infoE-mail: info@E-mail: info@norbitE-mail: info@norbit.E-mail: info@norbit.ru WWW: wwwWWW: www.WWW:** 

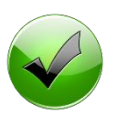

Слайд 23